## Visualization

Ruth Anderson
UW CSE 160
Autumn 2020

# matplotlib

- Strives to emulate MATLAB
  - Pro: familiar to MATLAB users
  - Pro: powerful
  - Con: not the best design for a plotting library
- One important function for HW6:

```
plot(xvalues, yvalues)
```

### **Plot**

```
import matplotlib.pyplot as plt

xs = [1, 2, 3, 4, 5]

# ys = [x**2 for x in xs]

ys = []

for x in xs:
    ys.append(x**2)

plt.plot(xs, ys)

plt.show()

no return value?
```

Has a side effect on the figure (like "print" statement)

```
import matplotlib.pyplot as plt
xs = range(-100, 110, 10)
x2 = [x**2 for x in xs]
negx2 = [-x**2 for x in xs]
plt.plot(xs, x2)
plt.plot(xs, negx2)
plt.xlabel("x")
                                    Incrementally
plt.ylabel("y")
                                    modify the figure.
plt.ylim(-2000, 2000)
plt.axhline(0) # horiz line
plt.axvline(0) # vert line
                                   Save your figure to a file
plt.savefig("quad.png")
plt.show() # resets state
                                    Display plot
```

```
def myplot(xs, ys, description):
  plt.plot(xs, ys, linewidth=2, color='areen', linestyle='-', marker='s', label=description)
def setup_plot():
 plt.xlabel("x")
  plt.ylabel("y")
  plt.axhline(0,linestyle=':',color='red')
  plt.axvline(0,linestyle=':',color='red')
def finish_plot():
  plt.legend()
  plt.show()
setup_plot()
myplot(xs,x2,"x**2")
finish_plot()
setup_plot()
myplot(xs,neqx2,"-x**2")
finish_plot()
```

We can group these options into functions as usual, but remember that they are operating on a global, hidden variable (the figure)

### **Visualization: Pros and Cons**

Visualizations can Mislead (<u>link</u>):

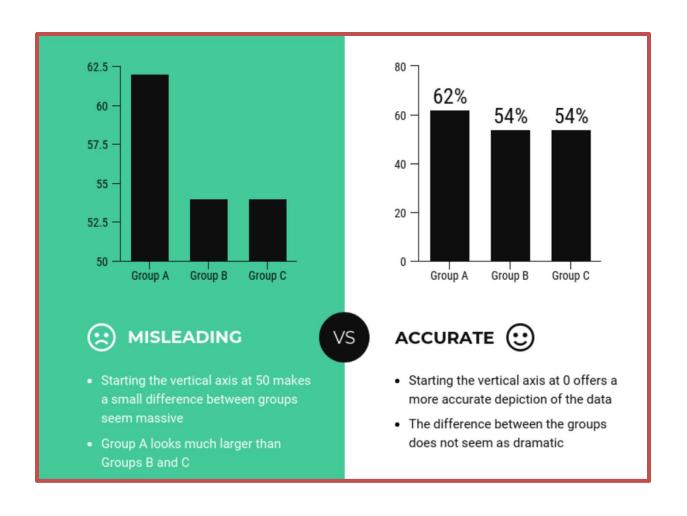

#### Visualizations can be powerful:

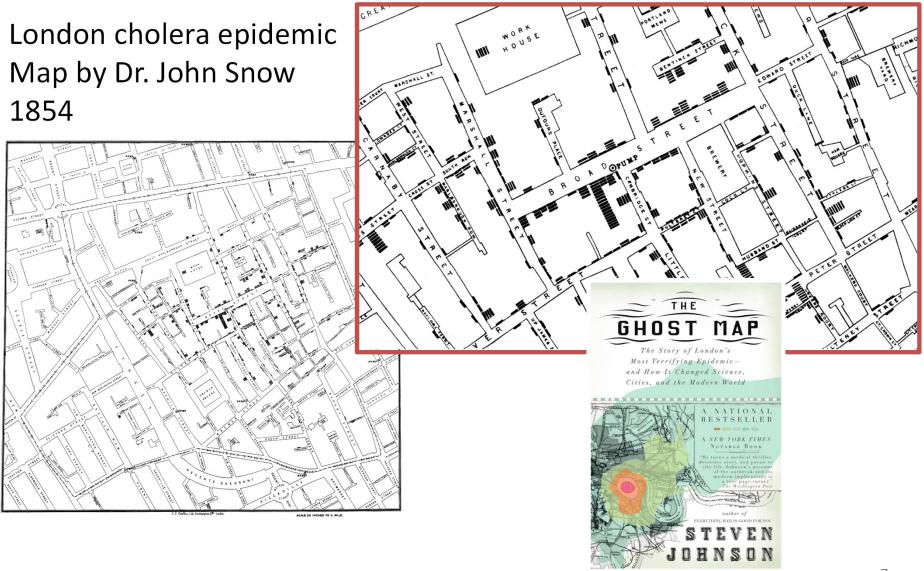